## Mot de passe oublié

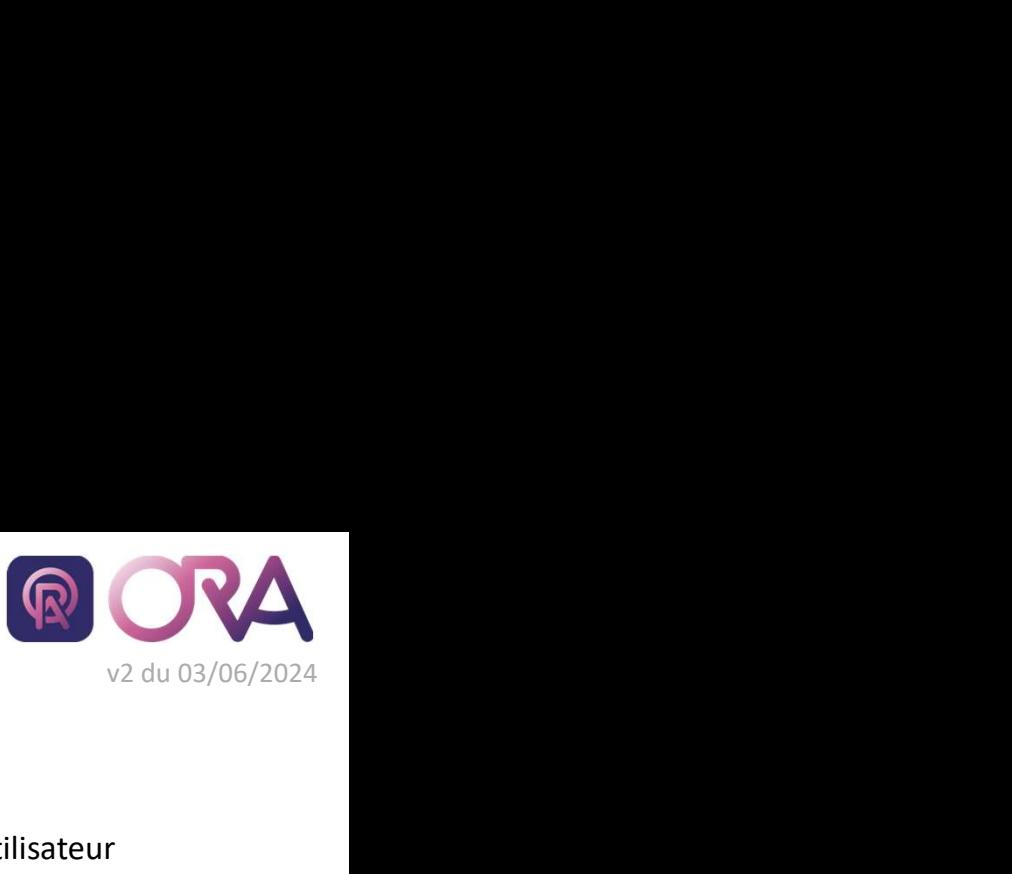

https://portail.cdgplus.fr/

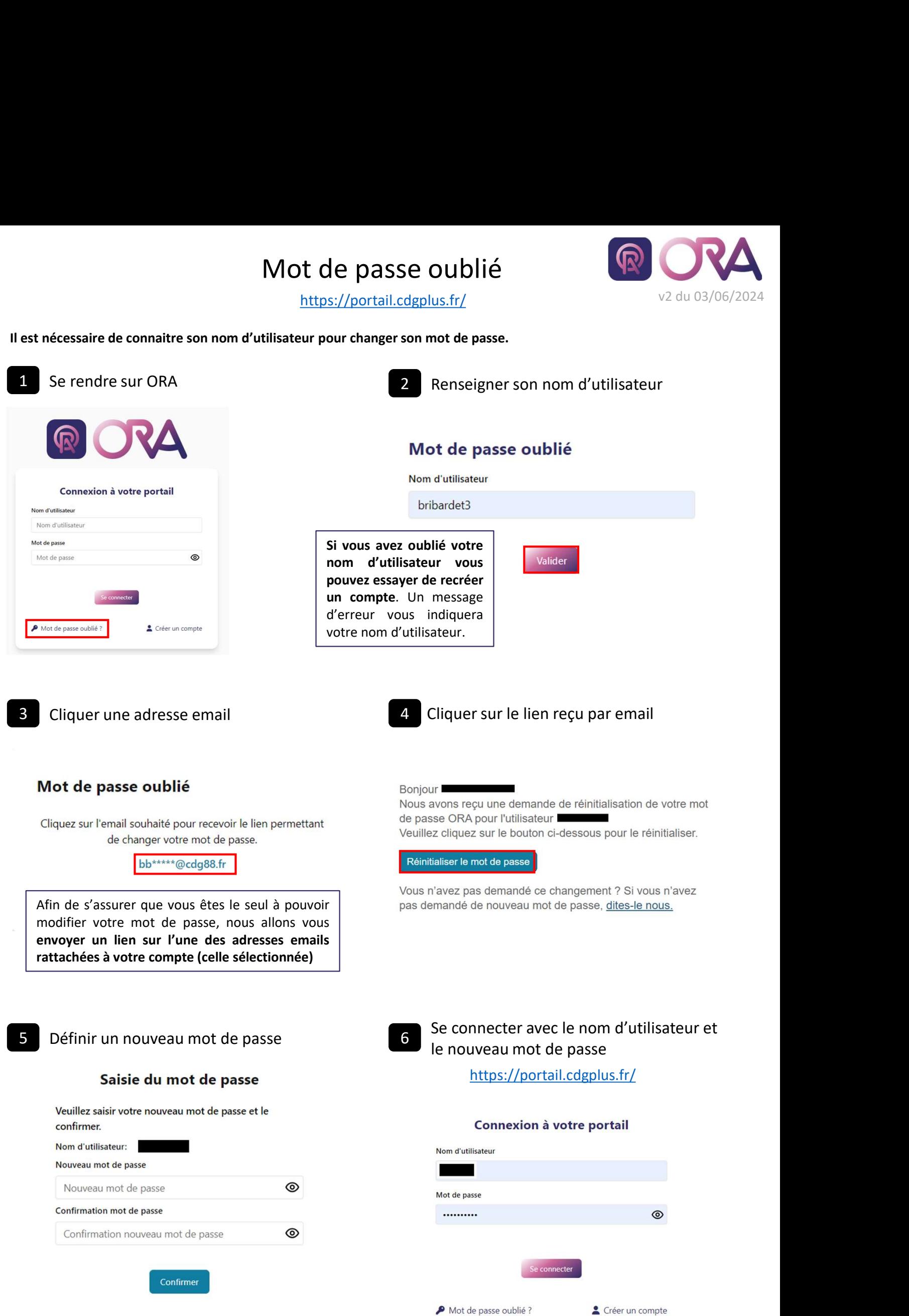